# **Macbook Pro Retina Display Resolution**

Yeah, reviewing a ebook **Macbook Pro Retina Display Resolution** could grow your close connections listings. This is just one of the solutions for you to be successful. As understood, triumph does not suggest that you have extraordinary points.

Comprehending as skillfully as treaty even more than other will pay for each success. nextdoor to, the revelation as without difficulty as acuteness of this Macbook Pro Retina Display Resolution can be taken as without difficulty as picked to act.

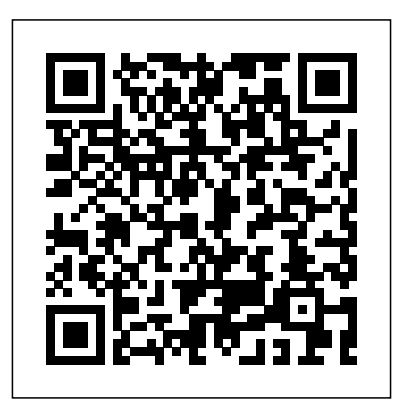

### **MacBook Pro with M2 Chip User Support Manual** Scientific e-**Resources**

T-Byte Hybrid Cloud Infrastructure Addison-Wesley Professional This book is intended for Python programmers who want to do more than just see their data. Experience with GUI toolkits is not required, so this book can be an excellent complement to other GUI programming resources.

Looks at the features and functions of the MacBook Pro, covering such topics as creating and managing user accounts, using iCloud, managing contacts and e-mails, working with calanders, and running Windows applications. *Color Management for Photographers* Elsevier

The MacBook Pro 14 is a powerful and portable computing solution that offers cutting-edge performance, advanced features, and a stunning display. With its M1 Pro or M2 chip, high-resolution Retina display, and exceptional battery life, it caters to professionals, creatives, and tech enthusiasts alike. This guide serves as an indispensable resource for users seeking to harness the full potential of this premium laptop. From optimizing productivity workflows to unleashing creative potential through multimedia editing and software development, this book provides in-depth insights, tips, and tutorials to help readers make the most of the MacBook Pro 14. Whether it's mastering macOS features, understanding hardware capabilities, or exploring software applications, this book empowers users to maximize their efficiency and creativity using the MacBook Pro 14. Here's a preview of the contents of this book: Setting Up Your MacBook Pro 14 Mac window management Use handoff On a Mac And many more!

# You Give Me Gas<sup>"</sup>O'Reilly Media, Inc." Cascading Style Sheets is a style sheet language used for describing the presentation of a document written in a markup language such as HTML or XML. CSS is a cornerstone technology of the World Wide Web, alongside HTML and

Mobile IP is most often found in wired and wireless environments where users need to carry their mobile devices across multiple LAN subnets. Examples of use are in roaming between overlapping wireless systems, e.g., IP over DVB, WLAN, WiMAX and BWA. Mobile IP is not required within cellular systems such as 3G, to provide transparency when Internet users migrate between cellular towers, since these systems provide their own data link layer handover and roaming mechanisms. However, it is often used in 3G systems to allow seamless IP mobility between different packet data serving node (PDSN) domains. Mobile IP is an Internet Engineering Task Force (IETF) standard communications protocol that is designed to allow mobile device users to move from one network to another while maintaining their permanent IP address. Defined in Request for Comments (RFC) 2002, Mobile IP is an enhancement of the Internet Protocol (IP) that adds mechanisms for forwarding Internet traffic to mobile devices (known as mobile nodes) when they are connecting through other than their home network. Mobile IP communication protocol refers to the forwarding of Internet traffic with a fixed IP address even outside the home network. It allows users having wireless or mobile devices to use the Internet remotely. Mobile IP is mostly used across different LANs with different IP addresses. Mobile IP is not a wireless protocol. However, it could be employed for the IP infrastructure of cellular networks. The principle objective of this book are to provide an introduction to basic concepts and methodologies for mobile communication and to develop a foundation, that can be used the basis for further study and research in the field of communication engineering. *Up and Running with AutoCAD 2022* Full Circle Magazine This month: \* Command & Conquer \* How-To : Block Calls, LibreOffice, and Using i2P \* Graphics : Inkscape. \* Linux Labs: BTRFS \* Book Review: Practical Data Science Cookbook \* Ubuntu Games: War Thunder plus: News, Arduino, Q&A, and soooo much more. <u>Swift Development with Cocoa</u> Birkhäuser Working with laptop with intel chip has made life easy when using it either at work or in business or for personal use. However, beautiful, fulfilled and easier life has been experienced using MacBook Pro 13-inch with M1 chip and Big-Sur screen. Besides,

#### Compute-IT: Student's Book 1 - Computing for KS3 Rocky Nook, Inc.

The DSLR cinema revolution began over ten years ago. Professional filmmakers, students, video journalists, event in WAN networks, where usersneed to carry their mobile devices video shooters, production houses, and others jumped at the opportunity to shoot cinematic images on these low budget cameras. The first edition of the book mapped the way focusing exclusively on DSLRs. This new edition shows how you can create stunning cinematic images using low budget cinema cameras, from iPhones to the C200. The author examines new cameras and new projects as filmmakers shoot action movies with the Panasonic GH5, craft personal stories with Blackmagic's Pocket Cinema Camera, make documentaries and short films with the Canon C100 Mark II, and create music videos with the 5D Mark IV. This book, like the previous edition, takes the wisdom of some of the best shooters and empowers you to create visually stunning images with low budget cinema cameras. It includes six all new case studies, as well as updated examples from short films and documentaries. This book contains the essential tools to

make you a better visual storyteller. FEATURES An examination of the creative and technical choices filmmakers face—everything from why we move cameras to shooting flat in order to widen the dynamic range of cameras Case studies from documentary filmmakers, news shooters, fiction makers, a visual anthropologist, and recent film school graduates An updated list of gear for low-budget filmmakers, including a section on what to look for in the gear you need to shoot and edit your projects

### JavaScript

#### *Macs For Dummies* Academic Press

navigating the super advance features such as wifi 6, touch id, design, active cooling, M1 battery life, speed improvement and lot more will enhance your experience when using this device. You will not regret buying this book as the indebt knowledge will help you navigate the new features for extraordinary performance with optimal user experience. Relax and Sit back to enjoy your latest Computer. HERE IS A PREVIEW OF THE BOOK Big Sur Characteristics Of Mac Big Sur The Cpu Power Chip The Degree The definitive story of a game so great, even the Cold War couldn't Of Mac Big Sur On M1 Camera And Mic. Touch Id Improved Productivity Wifi Six Get Started Back-Up And Retain Content Use The Dark Mode Display Retina In Use Resolution Display Better Way To Restart Macos On Window Macbook Pro Spec. Magic Keyboard Browser (Safari) Imessage Imusic And Podcast Podcast Episodes In The Library. Discover The Latest Podcasts. Look For A Host Or Guest. Reminder And Spotlight Spotlight On nurtured a love for the obscure puzzle game pentominoes, and became Computer Pro Find Spotlight Voice Memos Use Apple Pay On Your Computer Set Pay. Airplay Usage On Your Computer Use Airport On Your Macbook Pro Use Handoff On Your Computer Pro Macos 11 Big Sur Features Design Menu Bar And Control Center Notification Spot Safari Privacy Report Tab Extensions Embedded Translation Password Supervision 4k Netflix With Youtube Messages Spotlight Airpods Homekit Note Weather How To Enable Fast Switching On Macbook Pro How To Disable Fast Switch On Mac Latest Features In M1 Chip In Macbook Pro M1 Chip Design Active Cooling Memory Architecture Speed Improvement Neural Machine Launching Applications Intel Chips M1 Battery Life Other Features Face Time Camera And Microphones Future Expectation For The Computer Pro SCROLL UP AND CLICK THE BUY NOW ICON TO GET THIS BOOK NOW

DSLR Cinema National Geographic Books

Get up to speed on Cocoa and Objective-C, and start developing applications on the iOS and OS X platforms. If you don't have experience with Apple's developer tools, no problem! From objectoriented programming to storing app data in iCloud, the fourth edition of this book covers everything you need to build apps for the iPhone, iPad, and Mac. You'll learn how to work with the Xcode IDE, Objective-C's Foundation library, and other developer tools such as Event Kit framework and Core Animation. Along the way, you'll build example projects, including a simple Objective-C application, a custom view, a simple video player application, and an app that displays calendar events for the user. Learn the application lifecycle on OS X and iOS Work with the user-interface system in Cocoa and Cocoa Touch Use AV Foundation to display video and audio Build apps that let users create, edit, and work with documents Store data locally with the file system, or on the network with iCloud Display lists or collections of data with table views and collection views Interact with the outside world with Core Location and Core Motion Use blocks and provide authoritative explanations of all new language features that operation queues for multiprocessing The History of Visual Magic in Computers Taylor & Francis Compute-IT will help you deliver innovative lessons for the new Key Stage 3 compile-time if, forwarding references, and user-defined literals. They Computing curriculum with confidence, using resources and meaningful assessment produced by expert educators. With Compute-IT you will be able to assess and record students' attainment and monitor progression all the way through to Key Stage 4. Developed by members of Computing at School, the national subject association for Computer Science, and a team of Master Teachers who deliver CPD through the Network of Excellence project funded by the Department for Education, Compute-IT provides a cohesive and supportive learning package structured around the key strands of Computing. Creative and flexible in its approach, Compute-IT makes Computing for Key Stage 3 easy to teach, and fun and meaningful to learn, so you can: Follow well-structured and finely paced lessons along a variety of suggested routes through Key Stage 3 Deliver engaging and interesting lessons using a range of files and tutorials provided for a range of different programming languages Ensure progression throughout Key Stage 3 with meaningful tasks underpinned by unparalleled teacher and student support

Templates are among the most powerful features of  $C_{++}$ , but they remain misunderstood and underutilized, even as the C++ language and development community have advanced. In C++ Templates, Second Edition, three pioneering C++ experts show why, when, and how to use modern templates to build software that's deaner, faster, more efficient, and easier to maintain. Now extensively updated for the  $C_{++}$  11,  $C_{++}$  14, and  $C_{++}$  17 standards, this new edition presents stateof-the-art techniques for a wider spectrum of applications. The authors either improve templates or interact with them, including variadic templates, generic lambdas, class template argument deduction, also deeply delve into fundamental language concepts (like value categories) and fully cover all standard type traits. The book starts with an insightful tutorial on basic concepts and relevant language features. The remainder of the book serves as a comprehensive reference, focusing first on language details and then on coding techniques, advanced applications, and sophisticated idioms. Throughout, examples clearly illustrate abstract concepts and demonstrate best practices for exploiting all that C++ templates can do. Understand exactly how templates behave, and avoid common pitfalls Use templates to write more efficient, flexible, and maintainable software Master today's most effective idioms and techniques Reuse source code without compromising performance or safety Benefit from utilities for generic programming in the C++ Standard Library Preview the

Assess students' work with confidence, using ready-prepared formative and summative tasks that are mapped to meaningful learning outcomes and statements in the new Programme of Study Creative and flexible in its approach, Compute-IT makes Computing for Key Stage 3 easy to teach, and fun and meaningful to learn. This is the first title in the Compute-IT course, which comprises three Student's Books, three Teacher Packs and a range of digital teaching and learning resources delivered through Dynamic Learning. **Implementing Responsive Design** Taylor & Francis stop it Tetris is perhaps the most instantly recognizable, popular video game ever made. But how did an obscure Soviet programmer, working on frail, antiquated computers, create a product which has now earned nearly 1 billion in sales? How did a makeshift game turn into a worldwide sensation, which has been displayed at the Museum of Modern Art, inspired a big-budget sci-fi movie, and been played in outer space? A quiet but brilliant young man, Alexey Pajitnov had long obsessed with turning it into a computer game. Little did he know that the project that he labored on alone, hour after hour, would soon become the most addictive game ever made. In this fast-paced business story, reporter Dan Ackerman reveals how Tetris became one of the world's first viral hits, passed from player to player, eventually breaking through the Iron Curtain into the West. British, American, and Japanese moguls waged a bitter fight over the rights, sending their fixers racing around the globe to secure backroom deals, while a secretive Soviet organization named ELORG chased down the game's growing global profits. The Tetris Effect is an homage to both creator and creation, and a must-read for anyone who's ever played the game—which is to say everyone.

Learning Cocoa with Objective-C Springer Science & Business Media Digital technology and architecture have become inseparable, with new approaches and methodologies not just affecting the workflows and practice of architects but shaping the very character of architecture. This compendious work offers a wide-ranging orientation to the new landscape with its opportunities, its challenges, and its vast potential. Contributing Editors: Ludger Hovestadt, Urs Hirschberg, Oliver Fritz Contributors: Diana Alvarez-Marin, Jakob Beetz, André Borrmann, Petra von Both, Harald Gatermann, Marco Hemmerling, Ursula Kirschner, Reinhard König, Dominik Lengyel, Bob Martens, Frank Petzold, Sven Pfeiffer, Miro Roman, Kay Römer, Hans Sachs, Philipp Schaerer, Sven Schneider, Odilo Schoch, Milena Stavric, Peter Zeile, Nikolaus Zieske Writer: Sebastian Michael atlasofdigitalarchitecture.com

MacBook Pro Portable Genius John Wiley & Sons

Page 2/3 May, 18 2024

upcoming concepts feature The companion website, tmplbook.com, contains sample code and additional updates.

**Interactive Applications Using Matplotlib** Independently Published YOU GIVE ME GAS. NOTEBOOK. LOG BOOK. 6" x 9" - 109 PAGES. LINED NOTEBOOK. SIMPLE. GRACEFUL. PREMIUM QUALITY COVER. PUNY. HUMOROUS. MAKES A POINT . GREAT GIFT FOR SOMEONE YOU KNOW

Up! EGBG Services LLC

If you have ever looked at a fantastic adventure or science fiction movie, or an amazingly complex and rich computer game, or a TV commercial where cars or gas pumps or biscuits behaved liked people and wondered, "How do they do that?", then you've experienced the magic of 3D worlds generated by a computer. 3D in computers began as a way to represent automotive designs and illustrate the construction of molecules. 3D graphics use evolved to visualizations of simulated data and artistic representations of imaginary worlds. In order to overcome the processing limitations of the computer, graphics had to exploit the characteristics of the eye and brain, and develop visual tricks to simulate realism. The goal is to create graphics images that will overcome the visual cues that cause disbelief and tell the viewer this is not capture to print. Version 10 has also been optimized to support many real. Thousands of people over thousands of years have developed the building blocks and made the discoveries in mathematics and science to make such 3D magic possible, and The History of Visual Magic in Computers is dedicated to all of them and tells a little of their story. It traces the earliest understanding of 3D and then foundational mathematics to explain and construct 3D; from mechanical computers up to today's tablets. Several of the amazing computer graphics algorithms and tricks came of periods where eruptions of new ideas and techniques seem to occur all at once. Applications emerged as the fundamentals of how to draw lines and create realistic images were better understood, leading to hardware 3D controllers that drive the display all the way to stereovision and virtual reality.

#### OS X 10.8 Mountain Lion Client And Server: A Review and History Pearson Education

This document brings together a set of latest data points and publicly available information relevant for Hybrid Cloud Infrastructure Industry. We are very excited to share this content and believe that readers will benefit from this periodic publication immensely.

*Macbook Pro* New Riders

Provides step-by-step screen shots that show you how to tackle more than 150 Mac tasks. Each task-based spread covers a single technique, sure to help you get up and running on your Mac in no time. *C++ Templates* EGBG Services LLC

- RAW conversion
- Asset management
- Converting to black-and-white
- Eliminating lens errors
- Tethered shooting/live view
- Film grain simulation
- Working with layers
- HDR imaging
- Much much more

Discover loads of tips and techniques for the newest MacBook Pro You're already ahead of the game with a MacBook Pro. Now you can get even more out the popular Apple notebook with the new edition of this handy, compact book. Crammed with savvy insights and tips on key tools and shortcuts, this book will help you increase your productivity and keep your Apple digital lifestyle on track. From desktop sharing and wireless networking to running Windows applications, this book avoids fluff, doesn't skimp on the essentials, saves you time and hassle, and shows you what you most want to know. Includes savvy advice and plenty of no-nonsense information in a clear layout that is easy to access Covers essential tools, topics, and shortcuts on things like desktop sharing, wireless networking, running Windows applications, using the Intel Ivy Bridge processor, and more Features Genius icons throughout the book that provide smart and innovative ways to handle tasks and save yourself time MacBook Pro Portable Genius, 4th Edition shows you just how to get more out of your MacBook Pro. *Splunk Developer's Guide* Pearson Education Ready to build apps for iPhone, iPad, and Mac now that Swift has landed? If you're an experienced programmer who's never touched Apple developer tools, this hands-on book shows you how to use the Swift language to make incredible iOS and OS X apps, using Cocoa and Cocoa Touch. Learn how to use Swift in a wide range of real-world situations, with Cocoa features such as Event Kit and Core Animation. You'll pick up Swift language features and syntax along the way, and understand why using Swift (instead of Objective-C) makes iOS and Mac app development

easier, faster, and safer. You'll also work with several exercises to help you practice as you learn. Learn the OS X and iOS application lifecycle Use storyboards to design adaptive interfaces Explore graphics systems, including the built-in 2D and 3D game frameworks Display video and audio with AVFoundation Store data locally with the file system, or on the network with iCloud Display lists or collections of data with table views and collection views Build apps that let users create, edit, and work with documents Use MapKit, Core Location, and Core Motion to interact with the world

**Up and Running with AutoCAD 2023** Packt Publishing Ltd Historically, Capture One Pro software has been regarded primarily as an amazing RAW file converter for high-end cameras. With its newest release, Capture One Pro 10 goes well beyond its storied RAW conversions to become one of the most powerful image-processing applications on the market, addressing the imaging workflow from of the most popular cameras being used today.

p.p1 {margin: 0.0px 0.0px 0.0px 0.0px; font: 11.0px Verdana} p.p2 {margin: 0.0px 0.0px 0.0px 0.0px; font: 11.0px Verdana; min-height: 13.0px}

With an abundance of new features and the promise of producing vastly superior images, photographers of all skill levels are giving Capture One Pro a try. Of course, along with expanded functionality and improved performance, the software has become a challenge to learn efficiently on one's own. Users need a helping hand in order to get up to speed and make sure they are taking full advantage of this powerful software.

In *Capture One Pro 10: Mastering RAW Development, Image Processing, and Asset Management*, photographer Sascha Erni teaches readers everything they need to know in order to quickly get up and running with Capture One Pro. He also dives deeply into its extensive feature list to allow users to fully explore the capabilities of the software. Whether you're moving to Capture One Pro from Aperture or Lightroom, or just beginning to learn image-editing with Capture One Pro 10, this book will teach you how to get amazing results while avoiding frustration and wasted time along the way.

## Topics include: